**© 2010 Marty Hall**

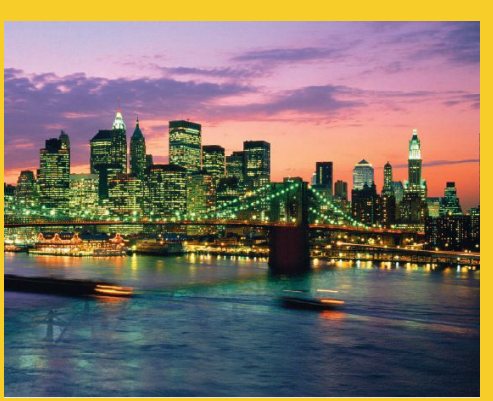

# **JavaScript: A Crash Course Part IV: Parsing XML**

Originals of Slides and Source Code for Examples: http://courses.coreservlets.com/Course-Materials/ajax.html http://courses.coreservlets.com/Course Materials/ajax.html

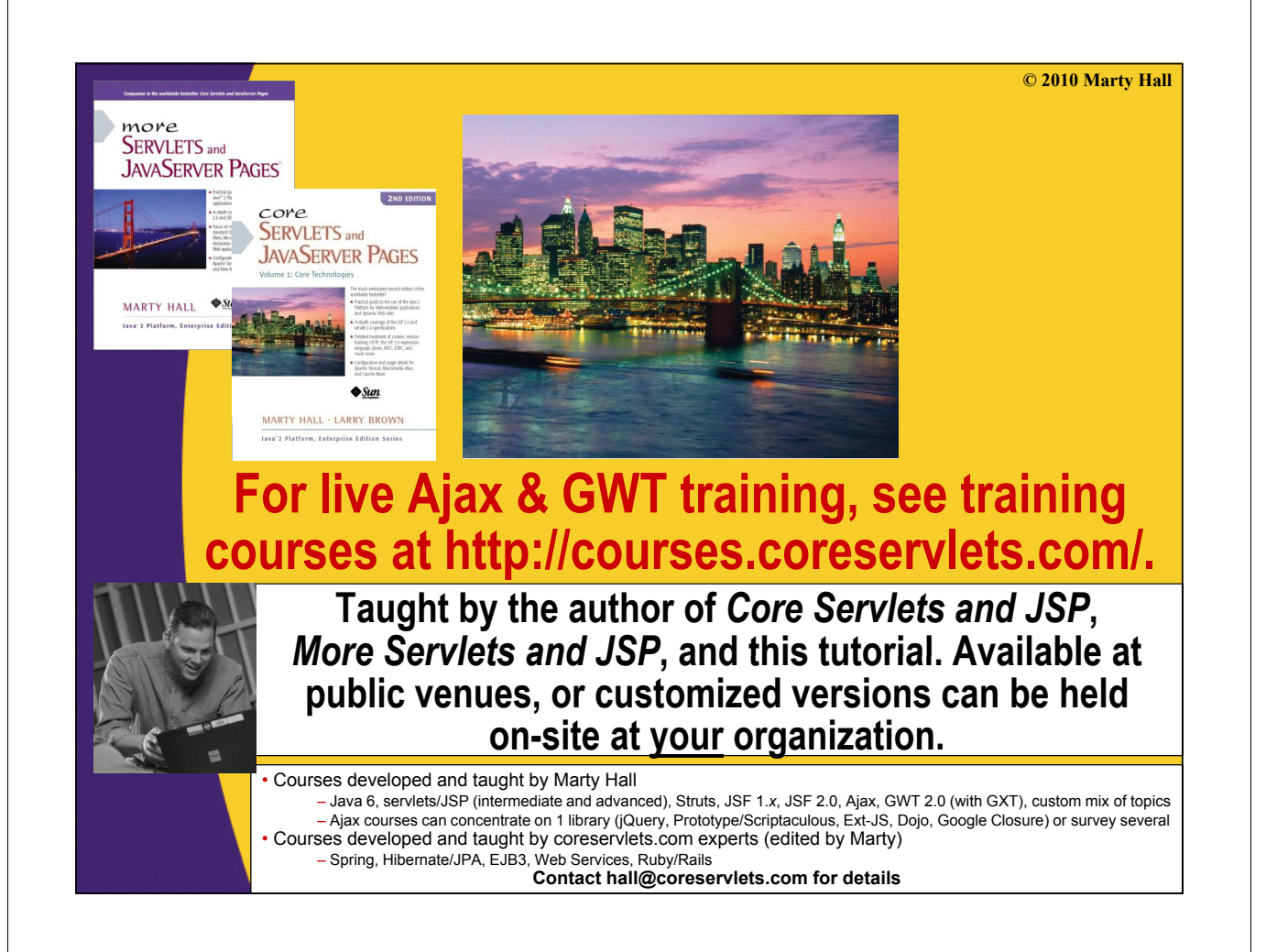

# **Topics in This Section** • **Motivation** • **Getting document** – Via Ajax  $-$  The current HTML page as DOM – From string (for interactive testing) • **Main XML Main XML-related classes related** – Document – Element – Node 4 **© 2010 Marty Hall**

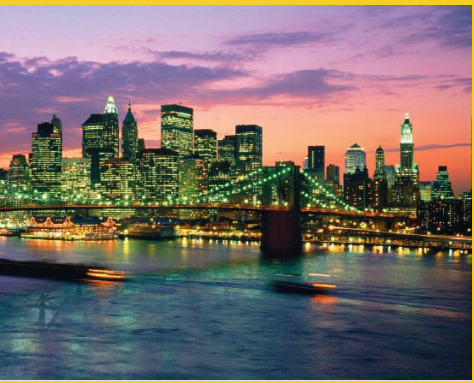

# **Intro**

# **Why Know XML Techniques in JavaScript?**

## • **Primary reason**

- To extract information from XML sent by server in response to an Ajax request.
	- We will discuss pros and cons of sending HTML, JSON, and XML in a later lecture

# • **Secondary reason**

- $-$  Browser represents page internally as DOM (even if the page is written in HTML 4 or otherwise violates XML syntax).
- So, XML-related methods can also be used to extract information from the current page

### • **Note**

- If you know DOM API from Java or another language,
	- the JavaScript API is very similar

# **API Overview**

# • **API is very similar to Java DOM API**

– If you know Java org.w3c.dom classes and methods, they are almost the same in JavaScript

## • **Document class**

- Represents top-level document
	- Also a specialized version representing the HTML page

### • **Element class Element**

- Represents XML/HTML element
- Inherits Node methods plus has some extras

### • **Node class**

7

- Represents node in XML tree
	- Element is main node type, but there are also text nodes, CDATA notes, and a few others
- Most Element methods inherited from here

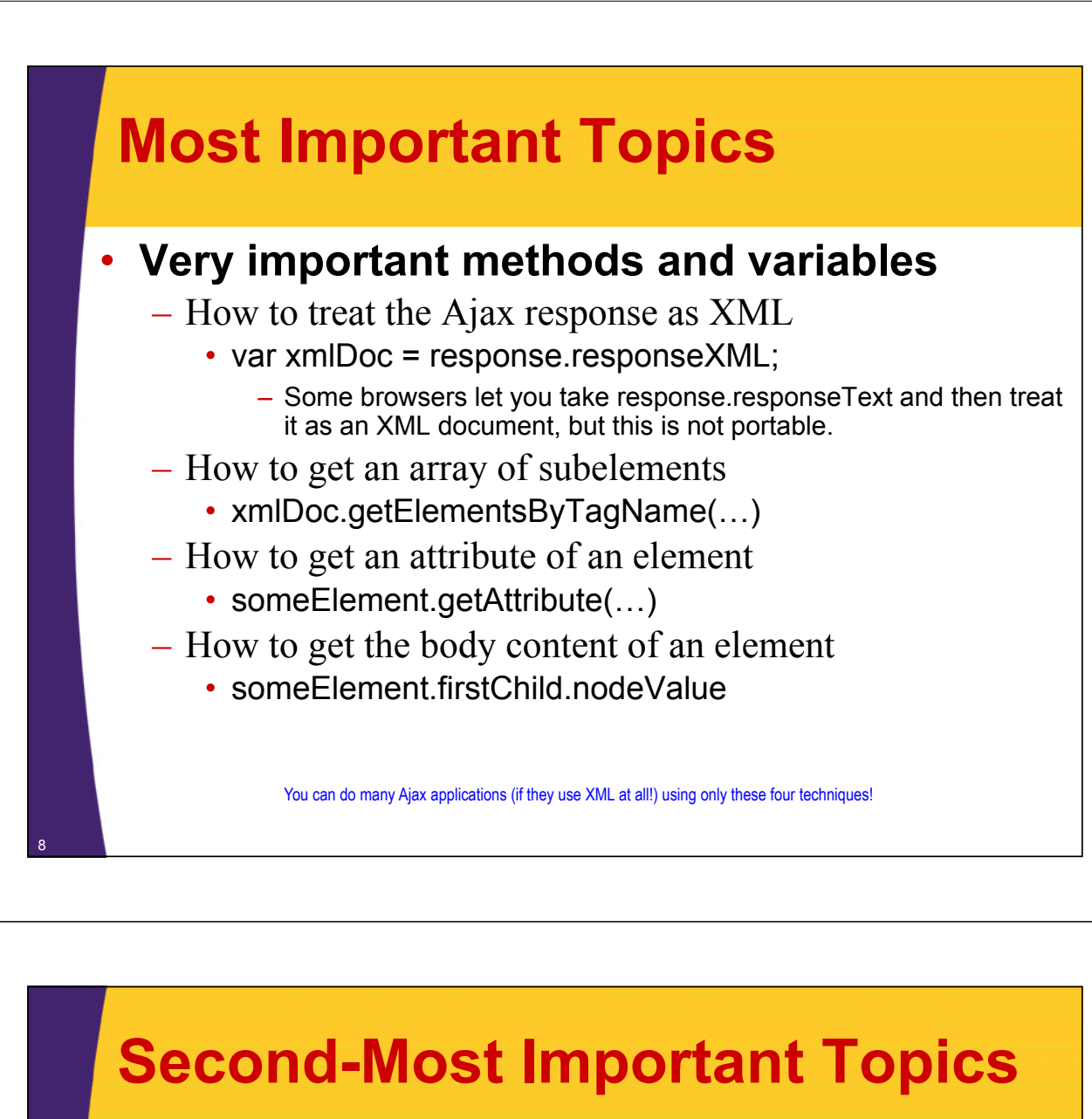

### • **Medium important topics**

- The top-level element
	- xmlDoc.documentElement (and …nodeName)
- $-$  An element's main tag name
	- someFlement nodeName
- All attributes of an element
	- someElement.attributes
- Child nodes of an element

9

• someFlement childNodes

This section cover a lot of other topics, and unless you have XML/DOM experience already, you won't follow all of it. But, for most Ajax applications, these two slides are by far the most important topics to know.

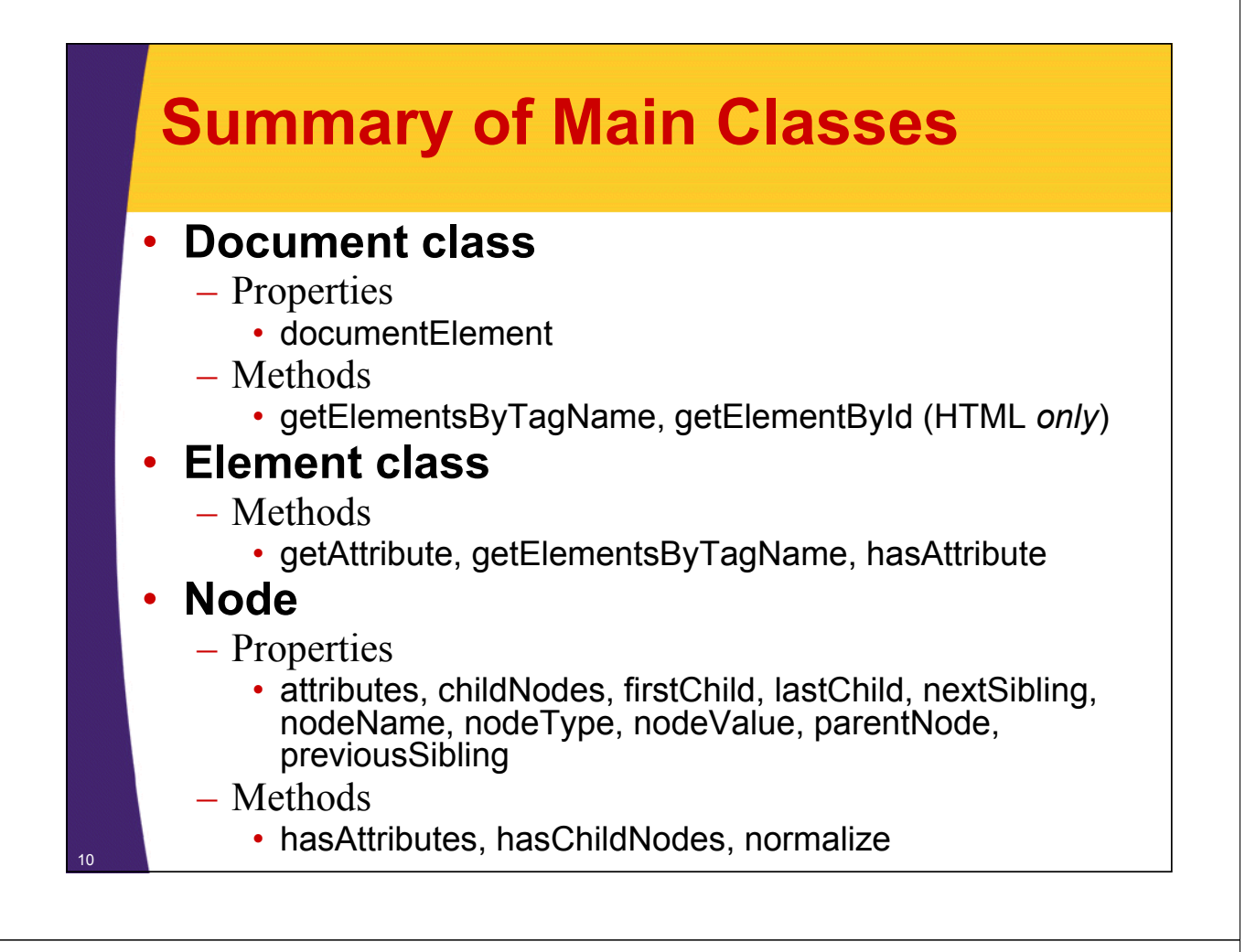

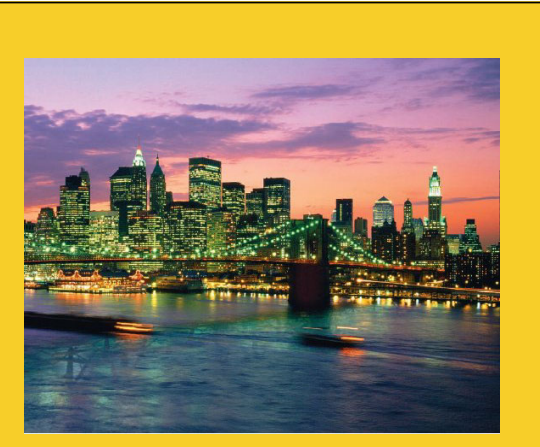

**© 2010 Marty Hall**

# **The Document Class**

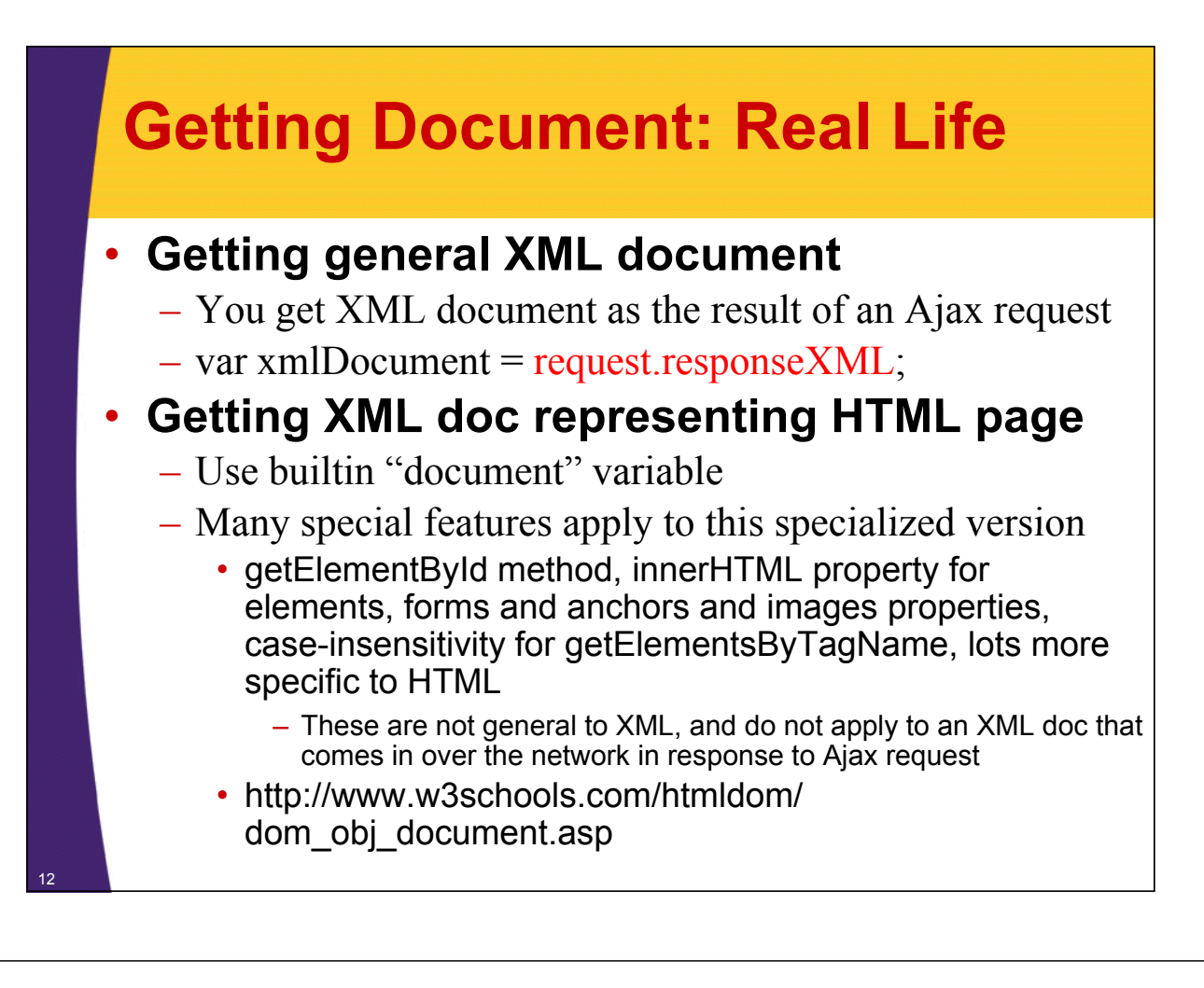

# **Getting Document: Practice and Learning**

#### • **Firefox**

```
var xmlString = "<br/>blah>...</blah>";
var parser = new DOMParser();
var xmlDocument =
```
 $passer.parseFromString(xmlString, "application/xml");$ 

#### • **Internet Explorer**

**var xmlDocument =** 

```
new ActiveXObject ActiveXObject("Microsoft XMLDOM Microsoft.XMLDOM");
```
**xmlDocument.asynch = false;**

**xmlDocument.loadXML(xmlString);**

**return(xmlDocument);**

### • **Figuring out which is which**

- Check if (typeOf DOMParser != "undefined")
	- True: use Firefox approach
	- False: use IE approach
- Warning: just for practice

13

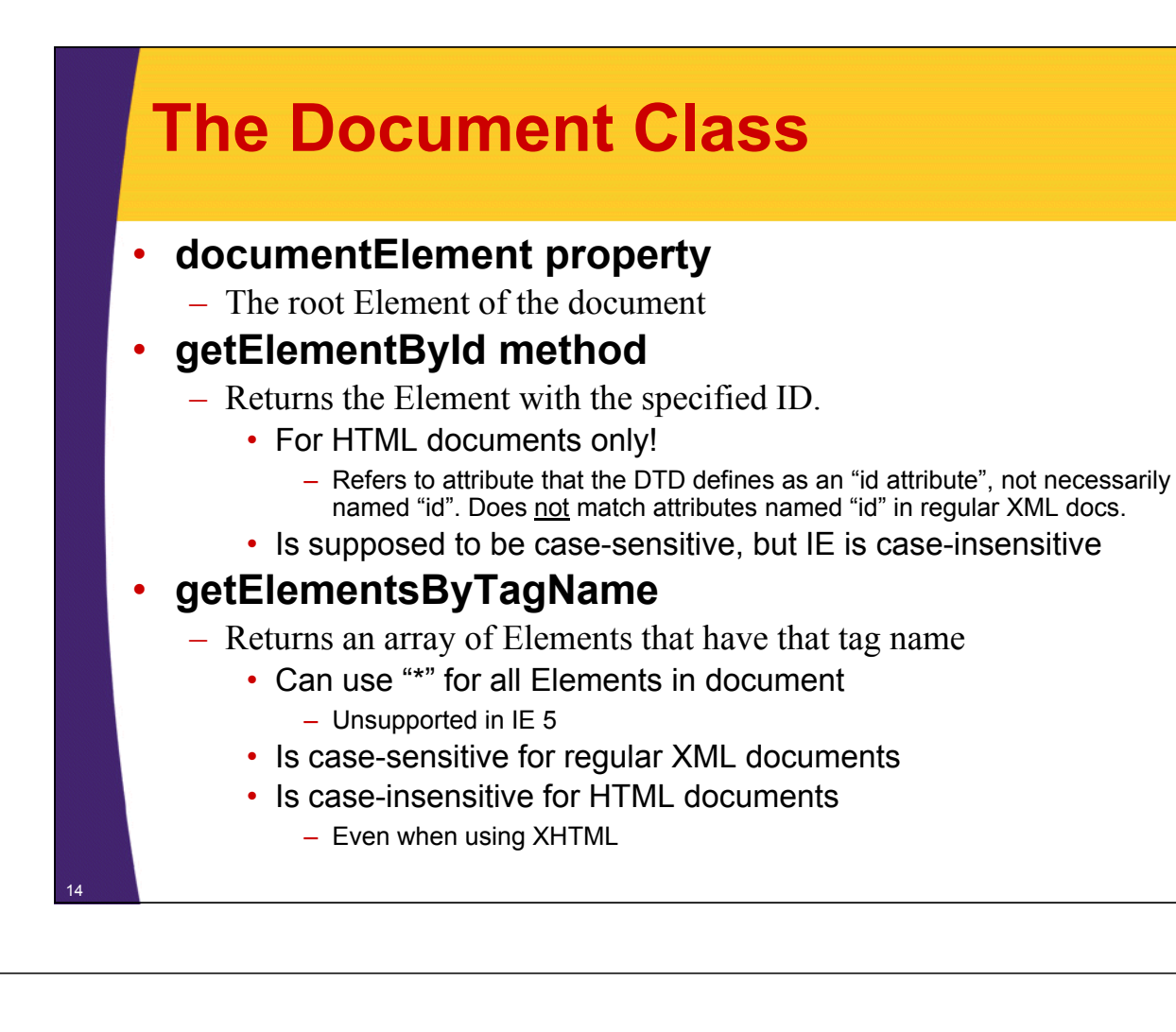

# **The Document Class: Examples (Code)**

```
function getXmlDoc(xmlString) {
  var parser = new DOMParser();
  var xmlDocument =
    parser.parseFromString(xmlString, "application/xml");
  return(xmlDocument);
}
var test =
  "<customers rating='vip'>" +
    "<customer id= <customer id= a1234 > 'a1234'>" +
      "<firstName>Rafael</firstName>" +
      "<lastName>Nadal</lastName>" +
    "</customer>" +
    "<customer id='a1235'>" +
      "<firstName>Roger</firstName>" +
      "<lastName>Federer</lastName>" +
    "/ t " < customer>" +
  "</customers>";
    var testDoc = getXmlDoc(test);
```
15

# **The Document Class: Examples (Results)**

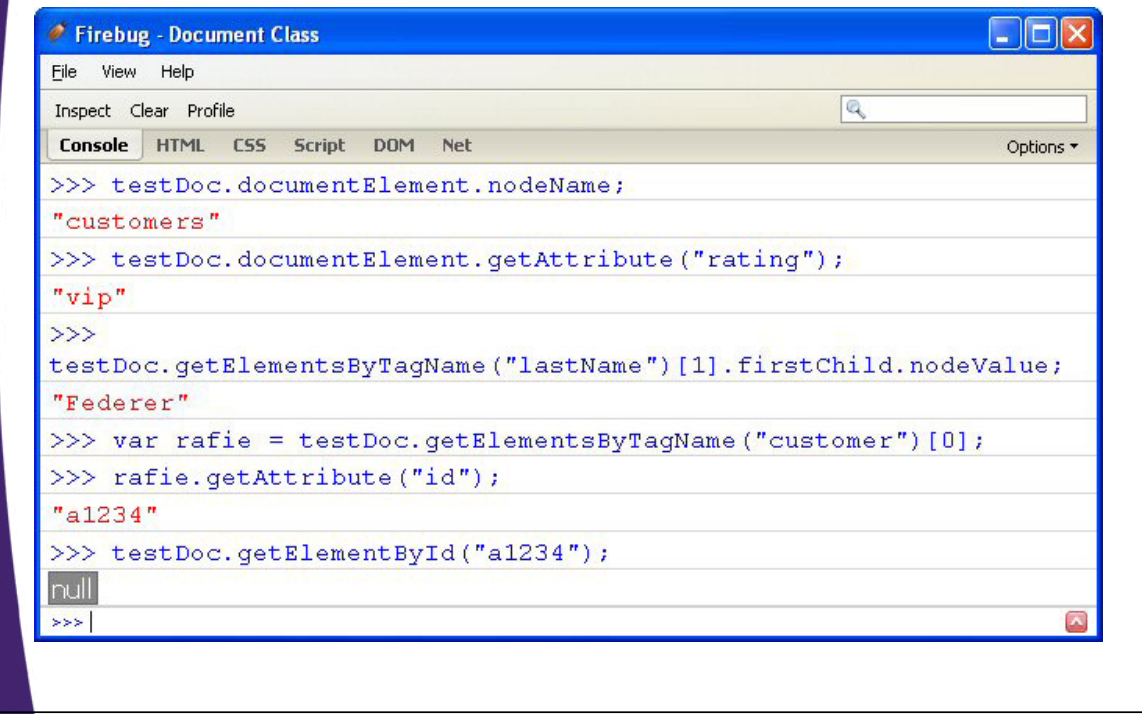

16

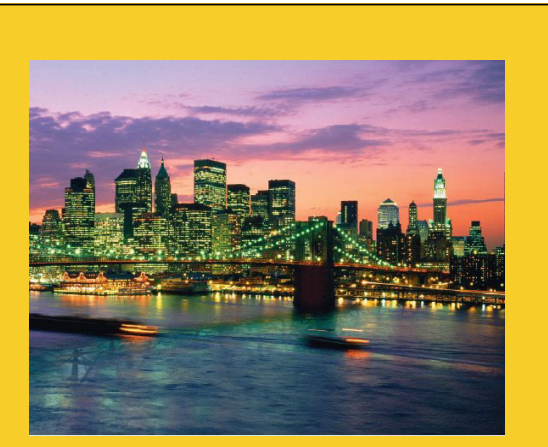

**© 2010 Marty Hall**

# **Nodes and Elements**

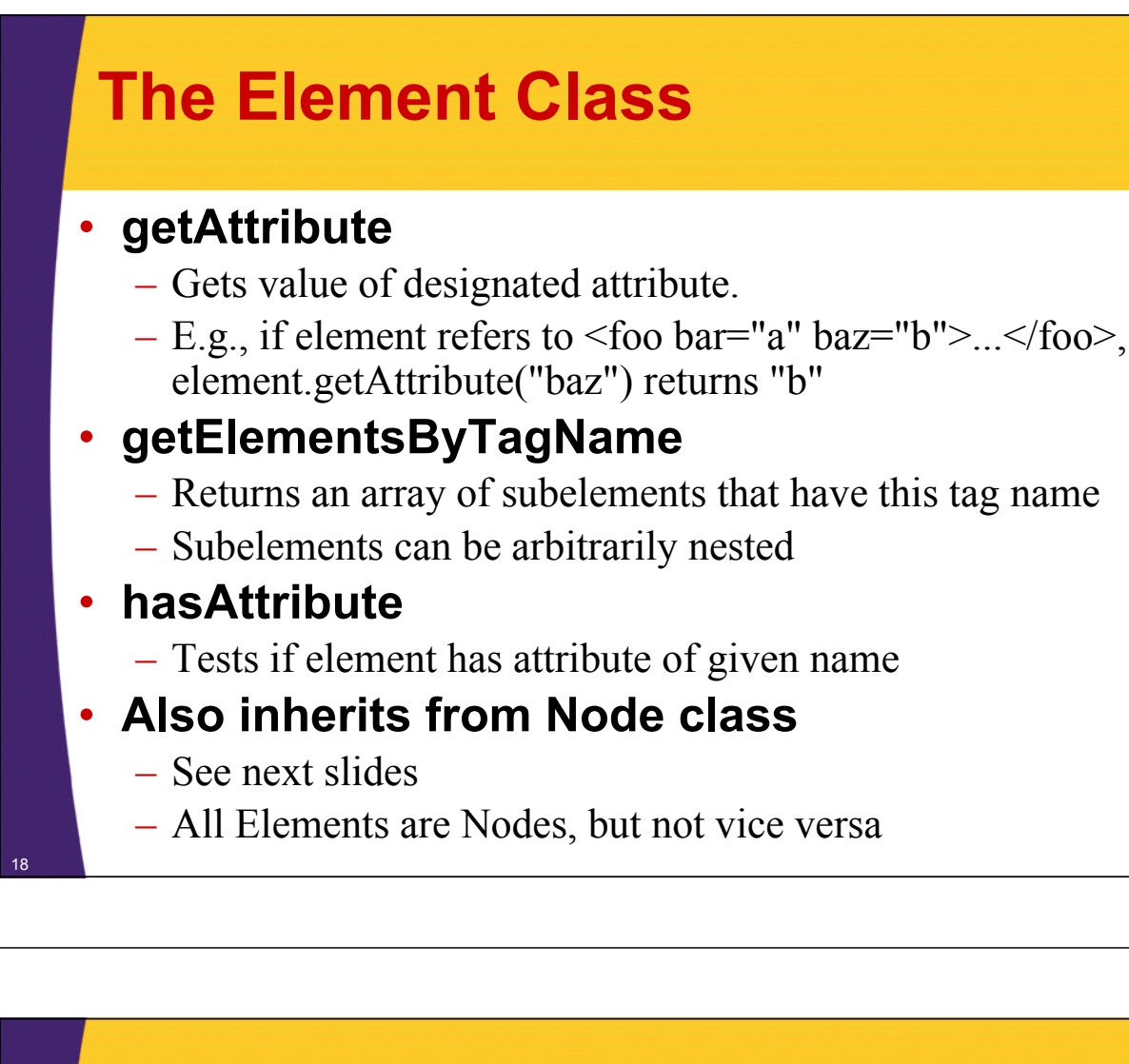

# **The Node Class: Properties**

#### • **attributes**

 $-$  An array of the attributes (call nodeName on each to get names)

#### • **childNodes**

– An array of direct child nodes. 0-length if no children.

#### • **firstChild, lastChild, parentNode**

- Specific child nodes. Parent node (null for top element).
- **nextSibling, previousSibling**
	- $-$  Related children of the parent node
- **nodeName**
	- For Element nodes, the XML element name
- **nodeType**
	- Node.ELEMENT\_NODE, Node.TEXT\_NODE, Node.ATTRIBUTE\_NODE, Node.CDATA\_SECTION\_NODE, and a few other options. Fails on some IE versions!

#### • **nodeValue**

- For Text nodes, the body content.
- Call normalize first. See next slide.

# **Fixing Node Types in Internet Explorer**

# • **Problem**

– Official standards Node.TEXT\_NODE etc., unsupported through Internet Explorer 6 (OK in IE 7)

### • **Solution**

**…**

20

#### – Redefine them

• http://www.ibm.com/developerworks/xml/library/x-matters41.html

```
if (!window['Node']) {
```

```
window.Node = new Object();
```

```
Node.ELEMENT NODE = 1;
```

```
Node.ATTRIBUTE NODE = 2;
```

```
Node.TEXT_NODE = 3;
```

```
Node CDATA SECTION NODE = 4;
```

```
Node.DOCUMENT_NODE = 9; … }
```
# **The Node Class: Methods**

## • **hasAttributes**

– Does this Node have any attributes at all?

### • **hasChildNodes**

– Does this Node have any children at all?

### • **normalize**

- Merges multiline text nodes.
	- Important if element has body content that spans multiple lines or has extra white space.
	- But you can still have empty text nodes
- You can call it on root element just once.
	- xmlDoc.documentElement.normalize();

# **Summary**

22

## • **How to treat the Ajax response as XML**

- $-$  var xmlDoc = response.responseXML;
	- For practice and learning, you can also make a string containing XML tags and turn it into an XML document using Firefox or IE-specific functions.

## • **How to get an array of subelements**

- $-$  xmlDoc.getElementsByTagName $(...)$
- **How to get an attribute of an element**  $-$  someElement.getAttribute $(...)$
- **How to get the body content of an element** – someElement.firstChild.nodeValue

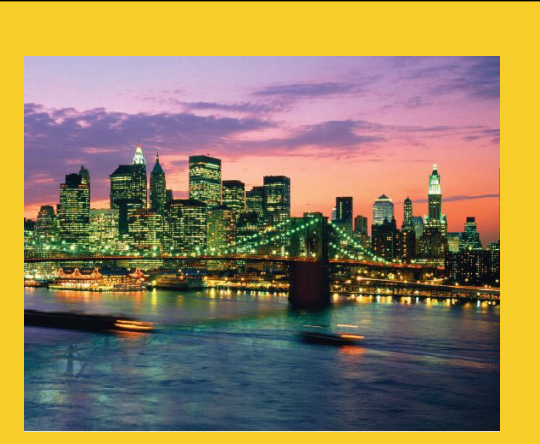

# **Questions?**

**Customized Java EE Training: http://courses.coreservlets.com/** Servlets, JSP, JSF 2.0, Struts, Ajax, GWT 2.0, Spring, Hibernate, SOAP & RESTful Web Services, Java 6. Developed and taught by well-known author and developer. At public venues or onsite at *your* location.

#### **© 2010 Marty Hall**